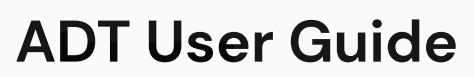

https://digidesk.citrustelecom.net/app2 | Username: Your email | Password: Firstname123#

## **Overview**

ADT allows agents to enter customer details and send out survey invites, across multiple channels, for a number of assigned campaigns.

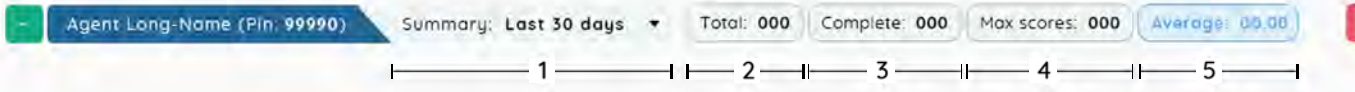

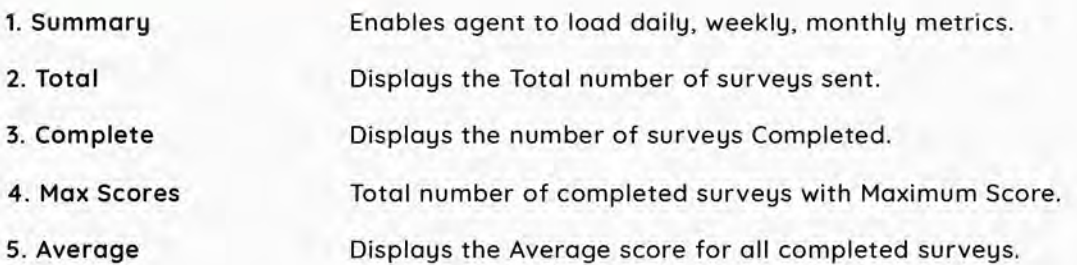

### **Customer Details**

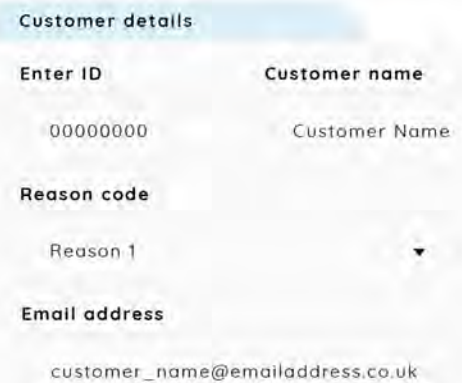

Save Finish

#### **Customer Details**

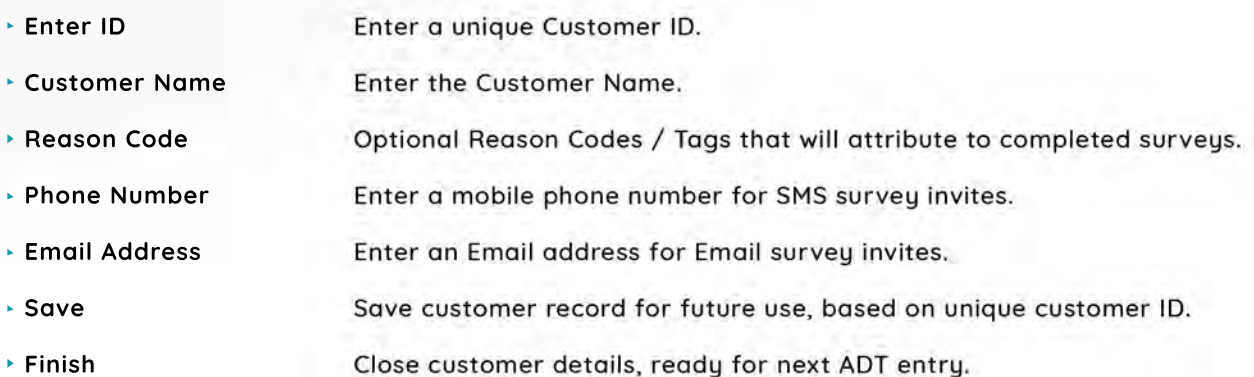

# **ADT User Guide continued...**

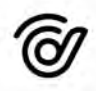

## **Survey Details**

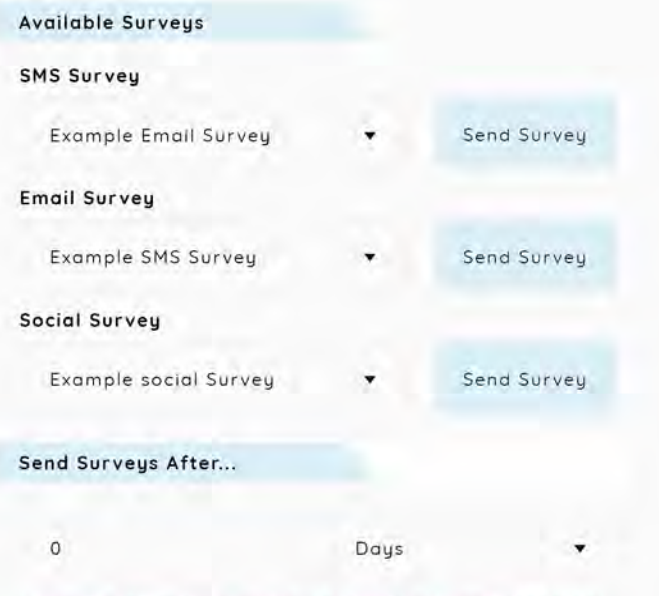

[Example SMS] Survey sent 15 day(s) ago on 16/03/2021

### **Available Surveys**

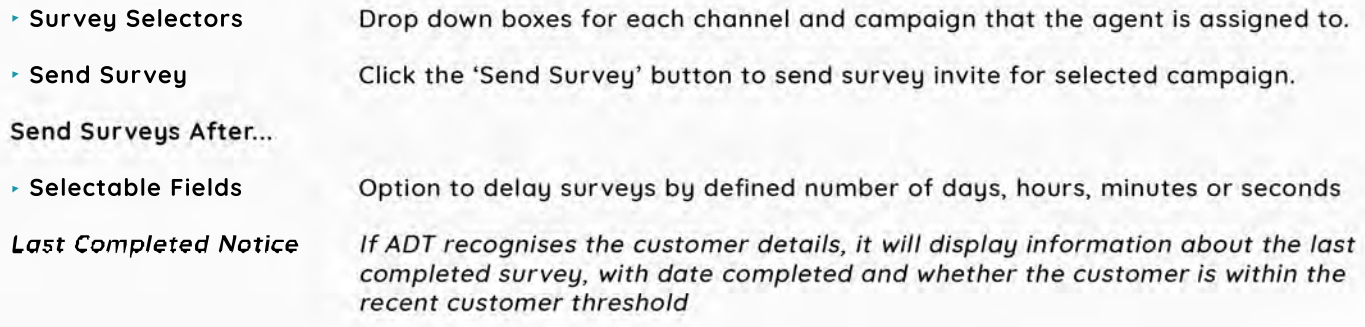

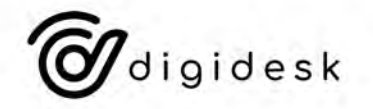